AutoCAD Crack With Key Free

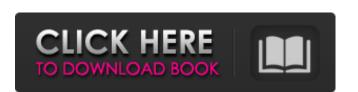

## **AutoCAD Activation Key Free Download [2022]**

Today, AutoCAD Download With Full Crack is a powerful and popular system for creating two-dimensional (2D) and 3D objects, 2D and 3D objects, 2D a

## AutoCAD Torrent X64

2011 addition: Adobe PDF support On August 29, 2013, Autodesk began offering a free version of AutoCAD to non-commercial users. This free version includes access to the native viewer, AutoCAD LT in April 2013, Autodesk released AutoCAD LT, a low-cost version of AutoCAD, for building-based industries, such as civil engineering, architecture, and general contractors. AutoCAD LT is available for Windows, Mac OS X, iOS, Android, and Chromebook. It also has an Android App Store. AutoCAD LT's main advantages over AutoCAD are that it is a lower cost and uses less memory, and is only available for the building-based industries, such as civil engineering, architecture, and general contractors. AutoCAD LT's pricing starts at \$1999 for a single-user license on the Autodesk Exchange, and includes: CAD Viewer (Web and native apps) AutoCAD 2010 and AutoCAD 2011 Runtime Runtime Builds Use of the cloud-based technology Autodesk Performance Center In January 2019, Autodesk introduced enhancements to the Autodesk Technology Network (ATN) that enabled the company's customers to migrate their own existing CAD drawings and models into new releases of AutoCAD LT. AutoCAD LT does not include: Autodesk Exchange Apps AutoCAD WS AutoCAD R2010 AutoCAD Architecture Autodesk Maya Autodesk Maya Autodesk Maya Autodesk Maya Autodesk Navisworks Autodesk Navisworks Autodesk Sab Max Autodesk Exchange Apps are made available in the iOS App Store and the Android Play Store.

Additional software related to CAD includes: DGN tools such as DGN2E, DGNPro FME, a Fused Deposition Modeling (FDM) software to create 3D models of assemblies, mechanical drawings, and parts. Reverse ald647c40b

## AutoCAD Crack + Product Key [32|64bit]

Open the Autodesk Autocad Installer, type "mdsetup" in the search field, then select "mdsetup.exe" in the results list. Use the autocad.key and autocad.password to log in. Install a Windows user account on your computer. When prompted, select the custom installation option. In the "installation option. In the "and location for setup files" box, enter "AutoCAD2010" (without quotes) for name, and select a location. In the "Custom" option, then click Next. In the "Custom" option, then click Next. In the "Installation type" section, and click Next. In the "Installation type" section, and click Next. In the "Installation type" section, and click Next. In the "Installation type" box, select "Online (product key, password and license agreement accepted)", then click Next. In the "Select licensing mode" box, select "Online (product key, password and license agreement" box, select "Autodesk AutoCAD 2010" (without quotes) for name, and click Next. In the "Review the license agreement" box, accept the terms, then click Finish. Once the installation is complete, the process will restart your computer. When prompted to restart the computer, click Yes. See also Autodesk Revit Trimble SketchUp References External links AutoCAD 2010 on Autodesk AutoCAD 2010 on Autodesk AutoCAD 2010 on AutoCAD 2010 on AutoCAD 2010 online Exporting Gobs Product page OpenSCAD AutoCAD Design and Technology Online training AutoCAD Training Series (Learning Zone) AutoCAD AutoCAD 2010 online AutoCAD 2010 online AutoCAD 2

## What's New In?

When you import PDFs or paper, the field prompts enable you to choose whether to import the whole page or just a part of the page, such as one of the drawings in the PDF. (video: 0:58 min.) With the field prompts, you can choose the type of annotating field that you want. When you import a document containing more than one annotation field, the prompt appears at the top of the field prompts bar. You can import the field prompts that appear on the ribbon, in the toolbars, or anywhere else on your canvas. When you import a drawing with field prompts appear as annotations on the sheet you are working on and automatically update as you make changes in the drawing. With the Field Prompt Bar, you can place annotations for the following field types: Automatic: fields that allow you to make changes without the field updating Appears on the ribbon: these field types appear on the ribbon: these field types appear on the ribbon. Slicing Slices: Slicing your drawing to separate layers provides a useful and flexible design method. With Slices, you can create a layer for a number of different purposes. You can use the newly introduced Slices tab in the Layer dialog box has a new option named Splits. Slices can be placed on only one side of the drawing or both. You can also select the option on either the side you want the slice on or both sides to place a slice. With the new Splits option, you can create a slice that is cut through in two places—for instance, cutting a drawing into a front and a back section. You can also apply the option to a single layer. With this option, a slice is placed at each side of

| System Requirements For AutoCAD:                                                                                                    |  |
|----------------------------------------------------------------------------------------------------|--|
| Specifications: Minimum: OS: Windows 7 (64-bit) Processor: Core i5-2600K (4.0 GHz) Memory: 8 GB RAM Graphics: NVIDIA GeForce GTX 560 or AMD HD 6770 DirectX: Version 11 Hard Drive: 30 GB available space Sound: DirectX-compatible sound card Additional Notes: MSI Afterburner (Afterburner) required, see "Additional Notes" below. |  |
|                                                                                                    |  |
|                                                                                                    |  |
|                                                                                                    |  |
|                                                                                                    |  |
|                                                                                                    |  |
|                                                                                                    |  |
|                                                                                                    |  |
|                                                                                                    |  |
|                                                                                                    |  |
|                                                                                                    |  |
|                                                                                                    |  |
|                                                                                                    |  |
|                                                                                                    |  |
|                                                                                                    |  |
|                                                                                                    |  |
|                                                                                                    |  |
|                                                                                                    |  |
|                                                                                                    |  |
|                                                                                                    |  |
|                                                                                                    |  |
|                                                                                                    |  |
|                                                                                                    |  |
|                                                                                                    |  |
|                                                                                                    |  |
|                                                                                                    |  |
|                                                                                                    |  |
|                                                                                                    |  |
|                                                                                                    |  |
|                                                                                                    |  |
|                                                                                                    |  |
|                                                                                                    |  |
|                                                                                                    |  |
|                                                                                                    |  |
|                                                                                                    |  |
|                                                                                                    |  |
|                                                                                                    |  |
|                                                                                                    |  |
|                                                                                                    |  |
|                                                                                                    |  |
|                                                                                                    |  |
|                                                                                                    |  |